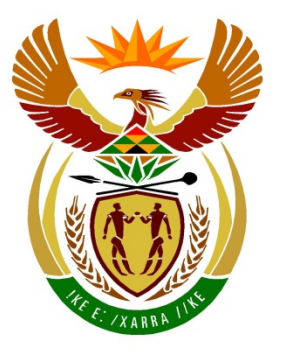

# basic education

Department: **Basic Education REPUBLIC OF SOUTH AFRICA** 

# **NATIONAL SENIOR CERTIFICATE**

# **GRADE 12**

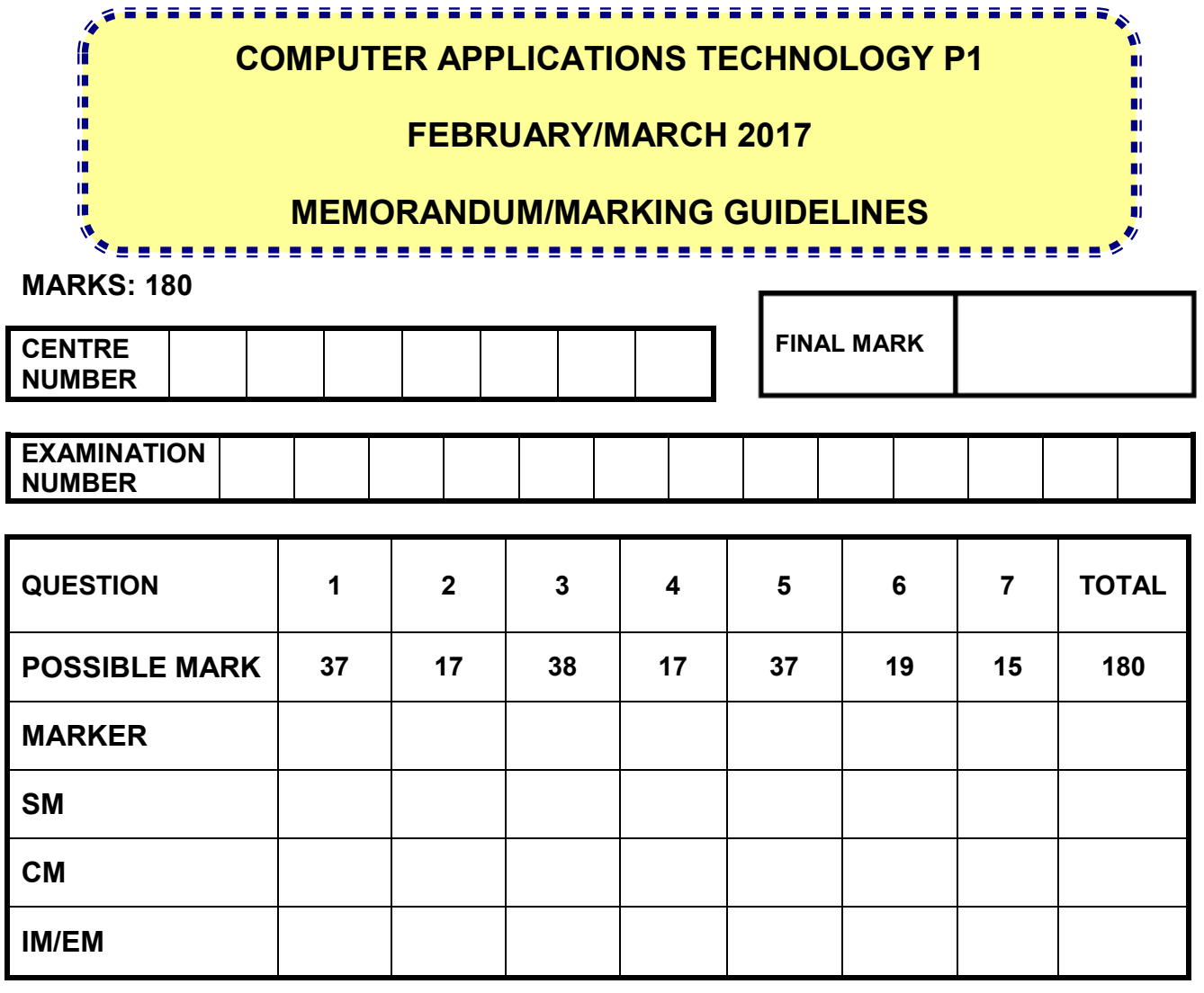

**This memorandum/marking guideline consists of 14 pages.**

Copyright reserved **Please** turn over

NSC – Memorandum/Marking Guidelines

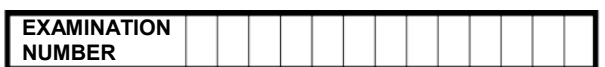

### **IGNORE SPELLING IN ALL CASES WHERE IT WOULD NOT HAVE AN IMPACT ON THE ANSWER.**

**QUESTION 1 File name: 1Areas Total Q1: 37**

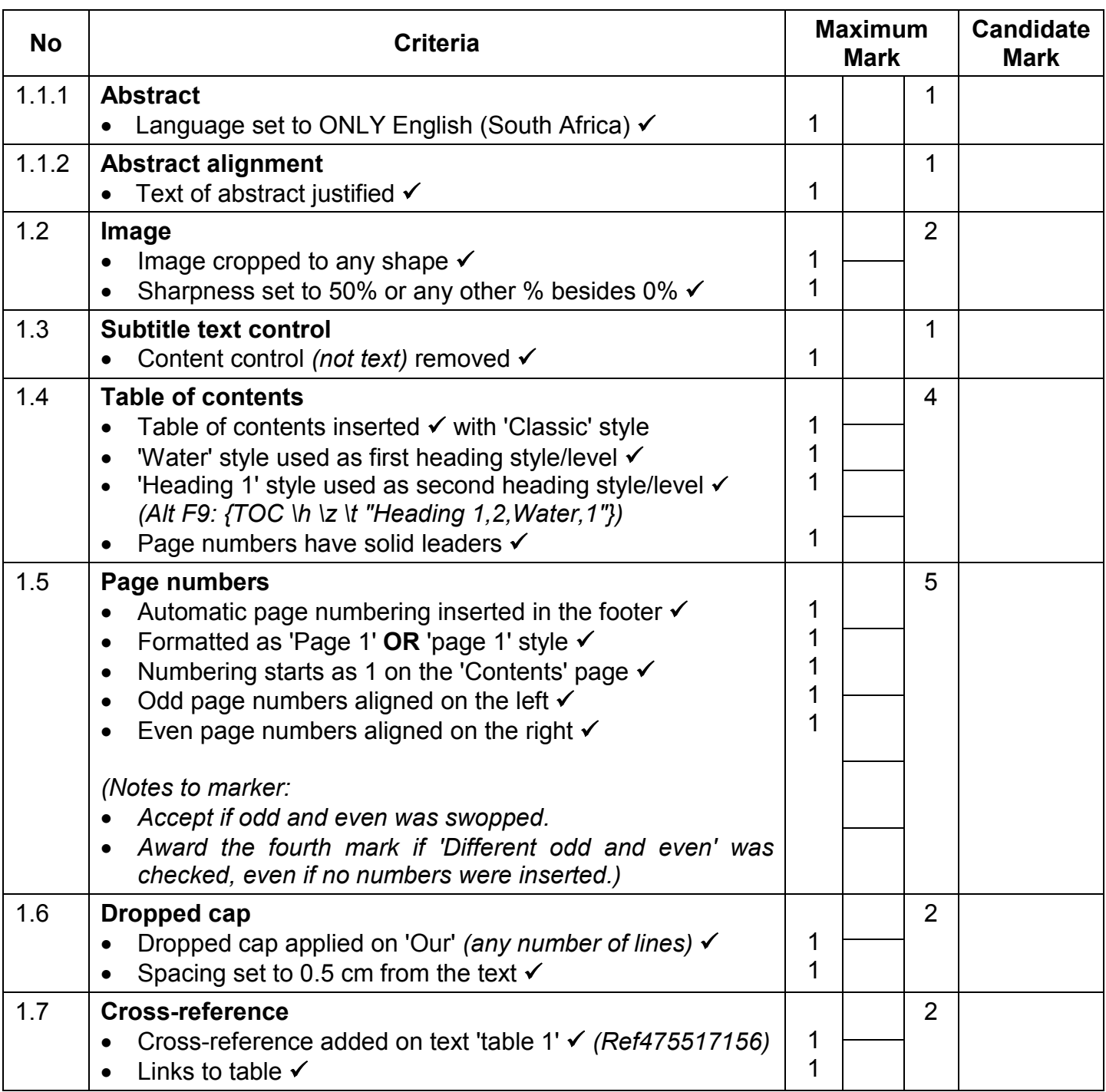

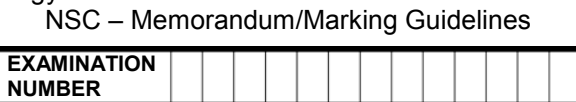

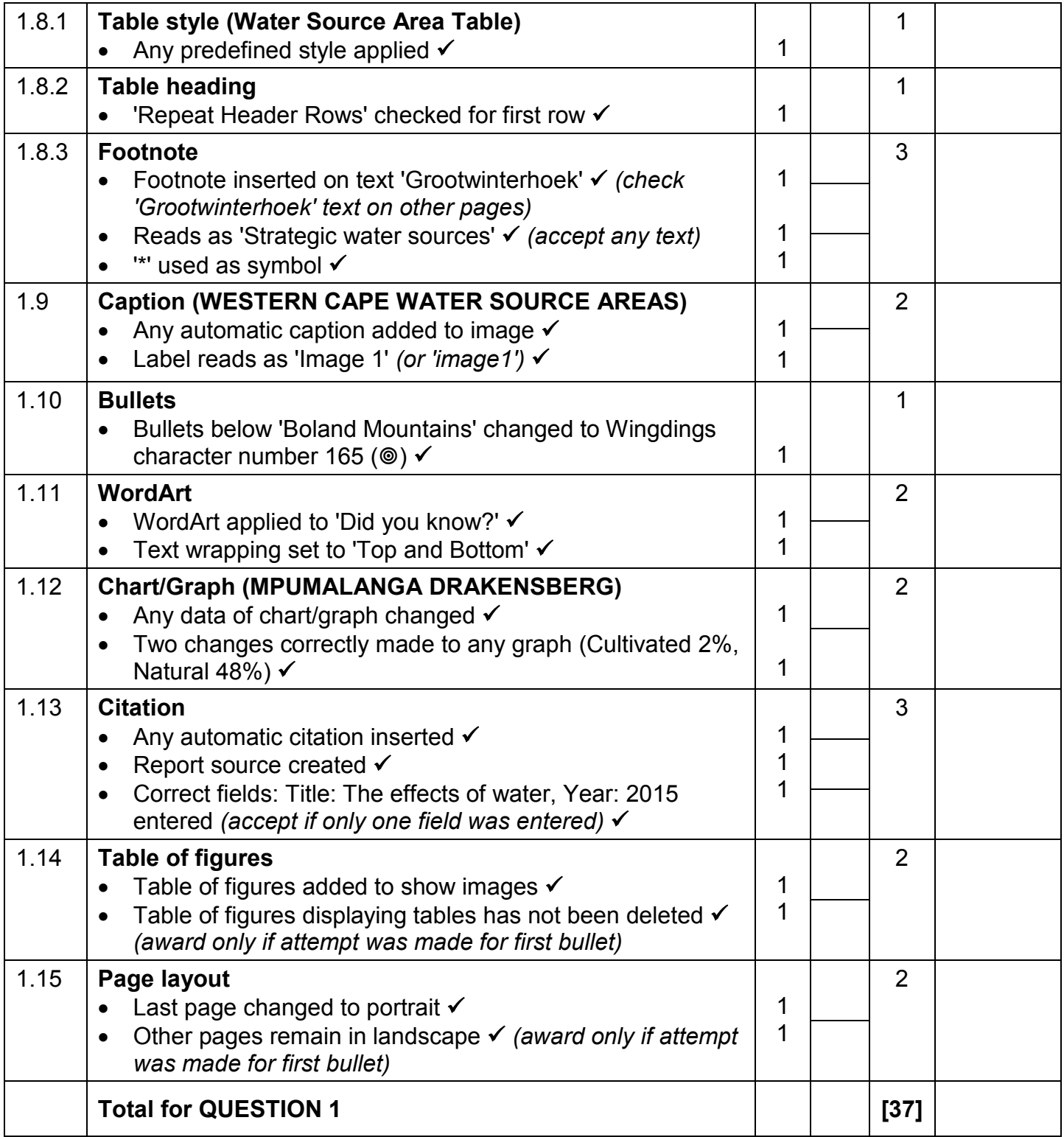

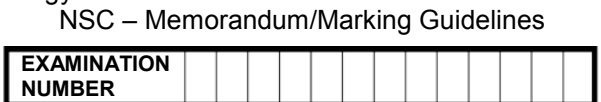

QUESTION 2 **File names: 2Water, 2Done Total Q2: 17** 

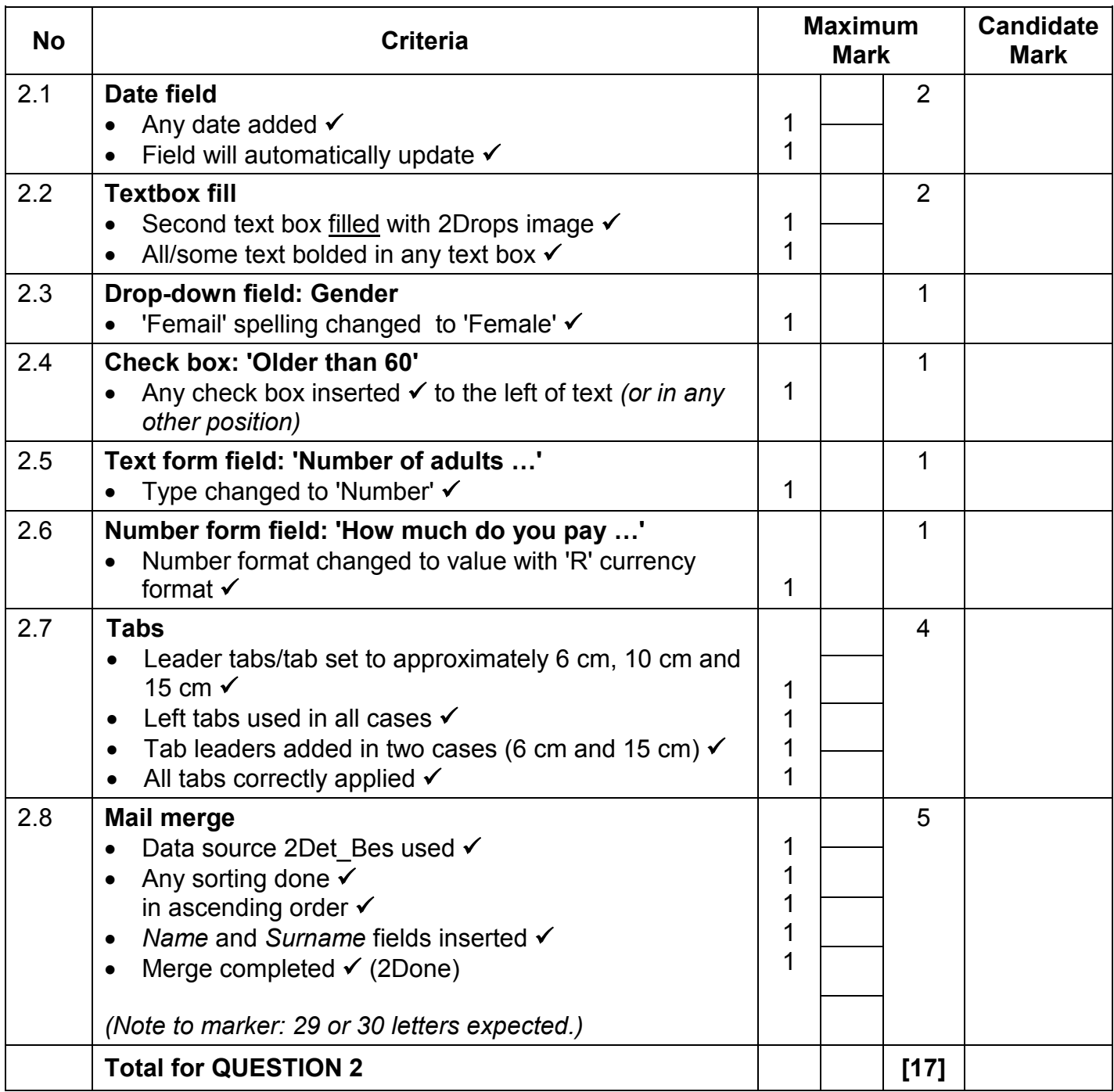

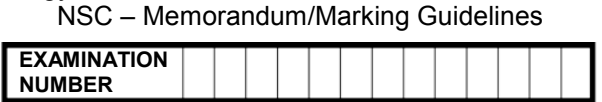

**QUESTION 3 File name: 3Rain\_Reën Total Q3: 38**

- *Mark the questions from the formulae and not the values/answers in the cell.*
- *Check against candidate's actual work (Cell references may differ, depending on the candidate's response).*
- *Candidate may use multiple formulae or cells as 'building blocks' to reach answers.*
- *Named ranges can be used instead of cell references.*
- *The answers must still be correct even if changes are made to the existing data.*

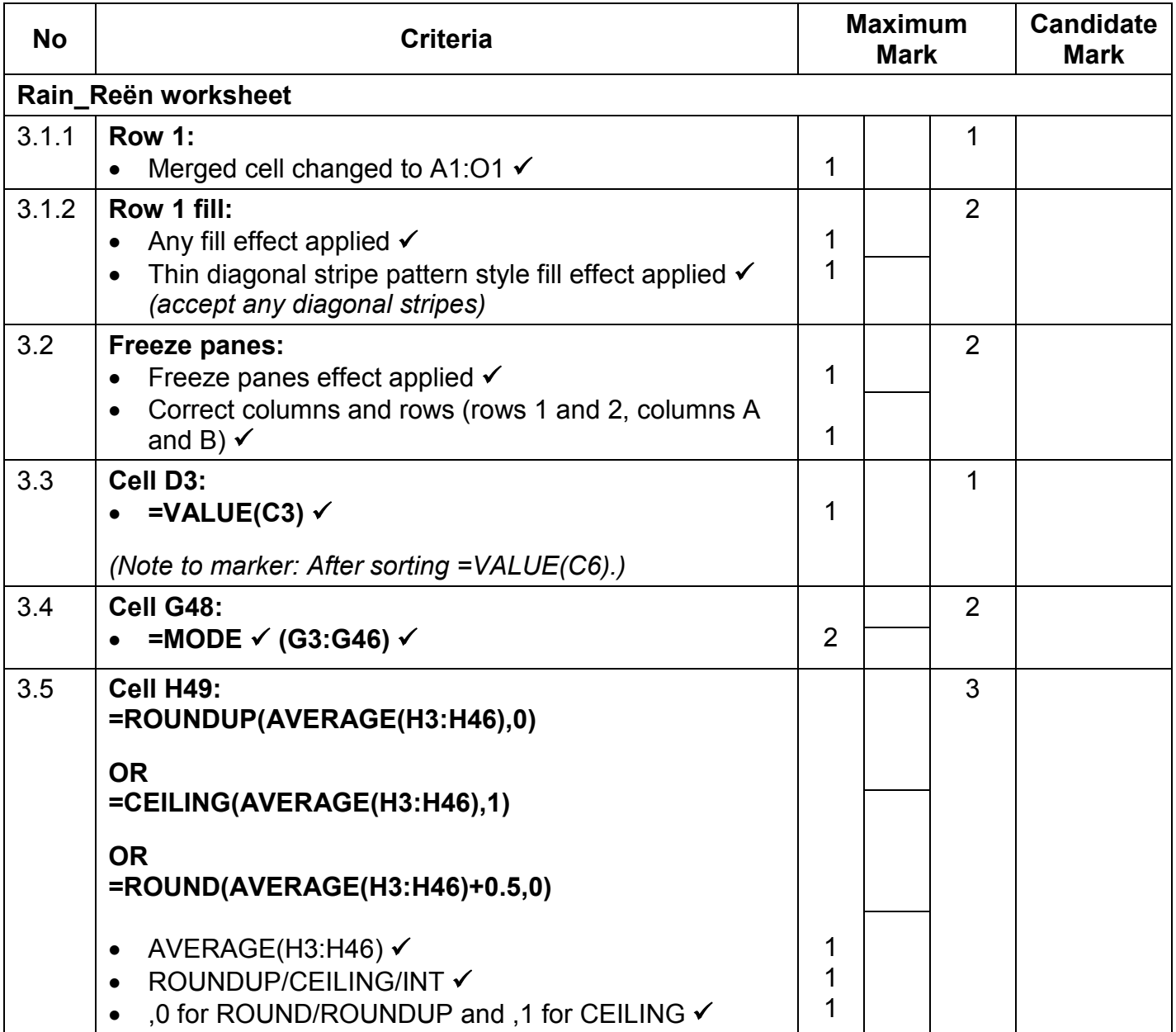

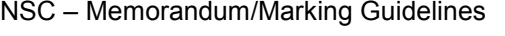

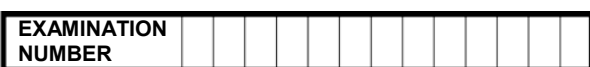

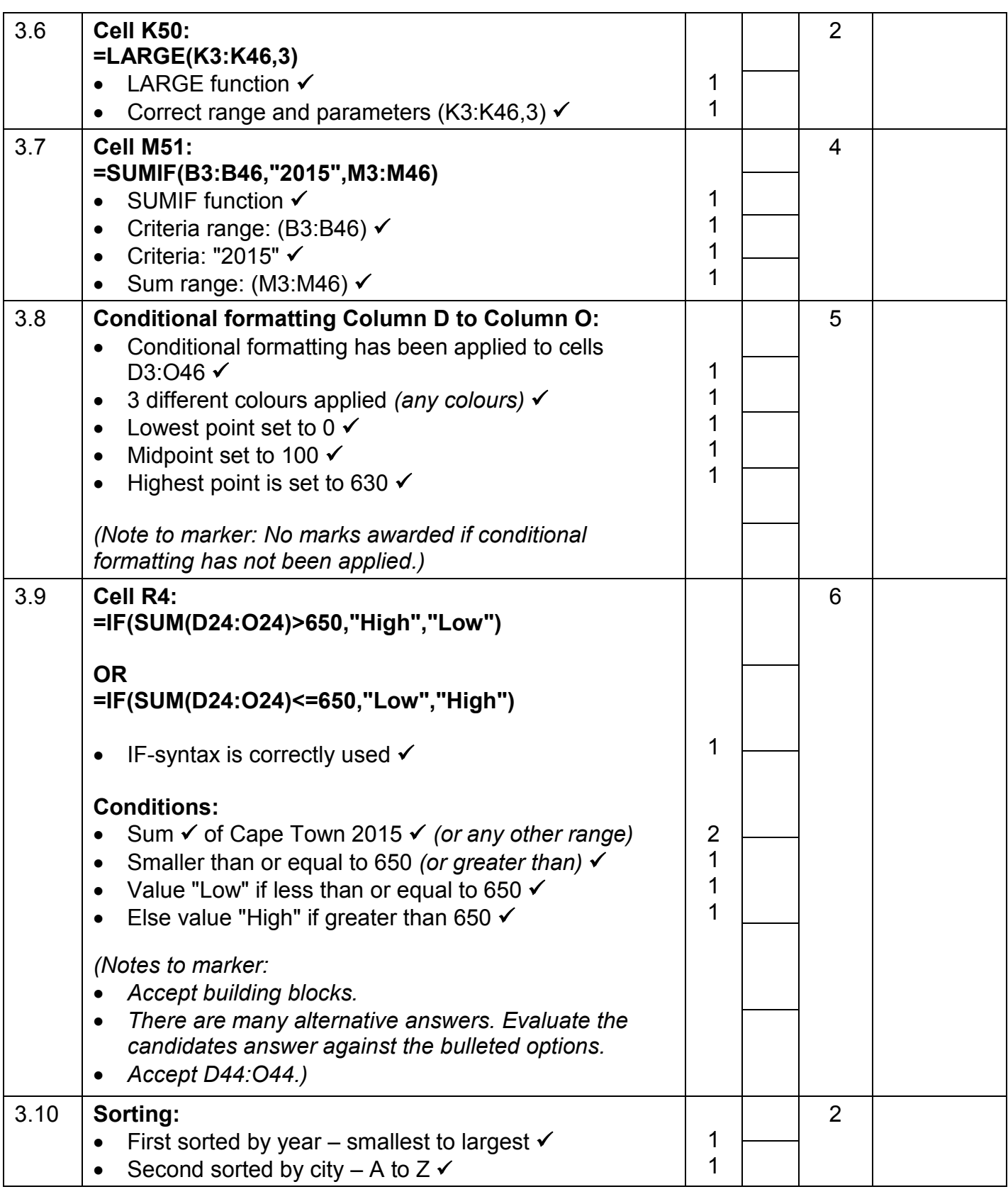

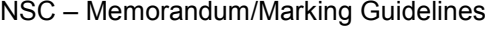

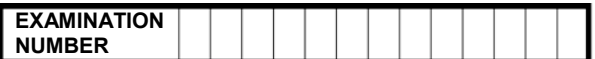

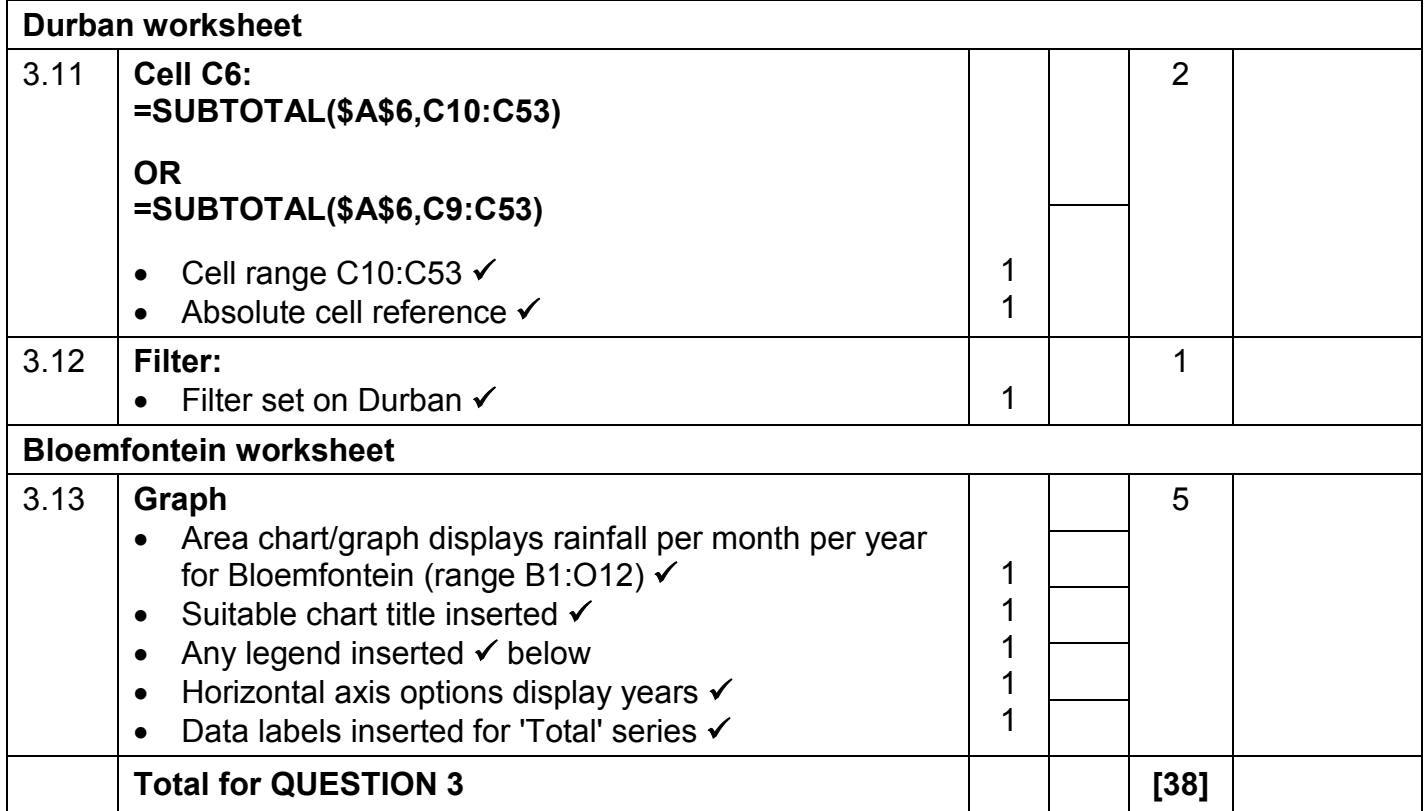

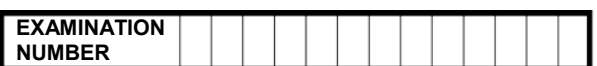

**QUESTION 4 File name: 4Game\_Speel Total Q4: 17** 

- *Mark the questions from the formulae and not the values/answers in the cell.*
- *Check against candidate's actual work (Cell references may differ, depending on the candidate's response).*
- *Candidate may use multiple formulae or cells as 'building blocks' to reach answers.*
- *Named ranges can be used instead of cell references.*
- *The answers must still be correct even if changes are made to the existing data.*

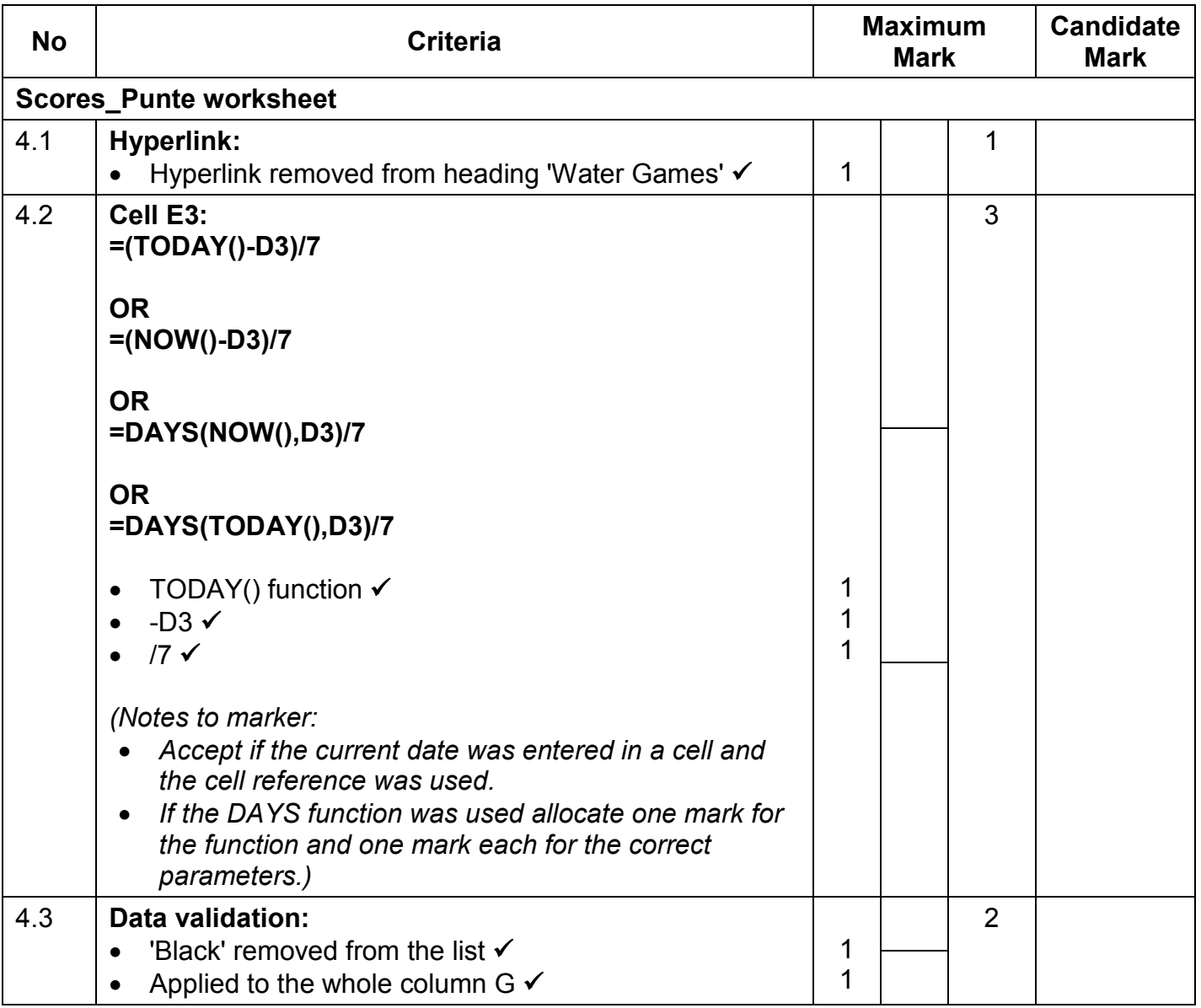

NSC – Memorandum/Marking Guidelines

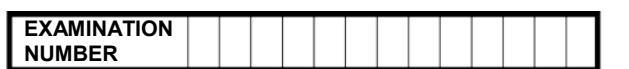

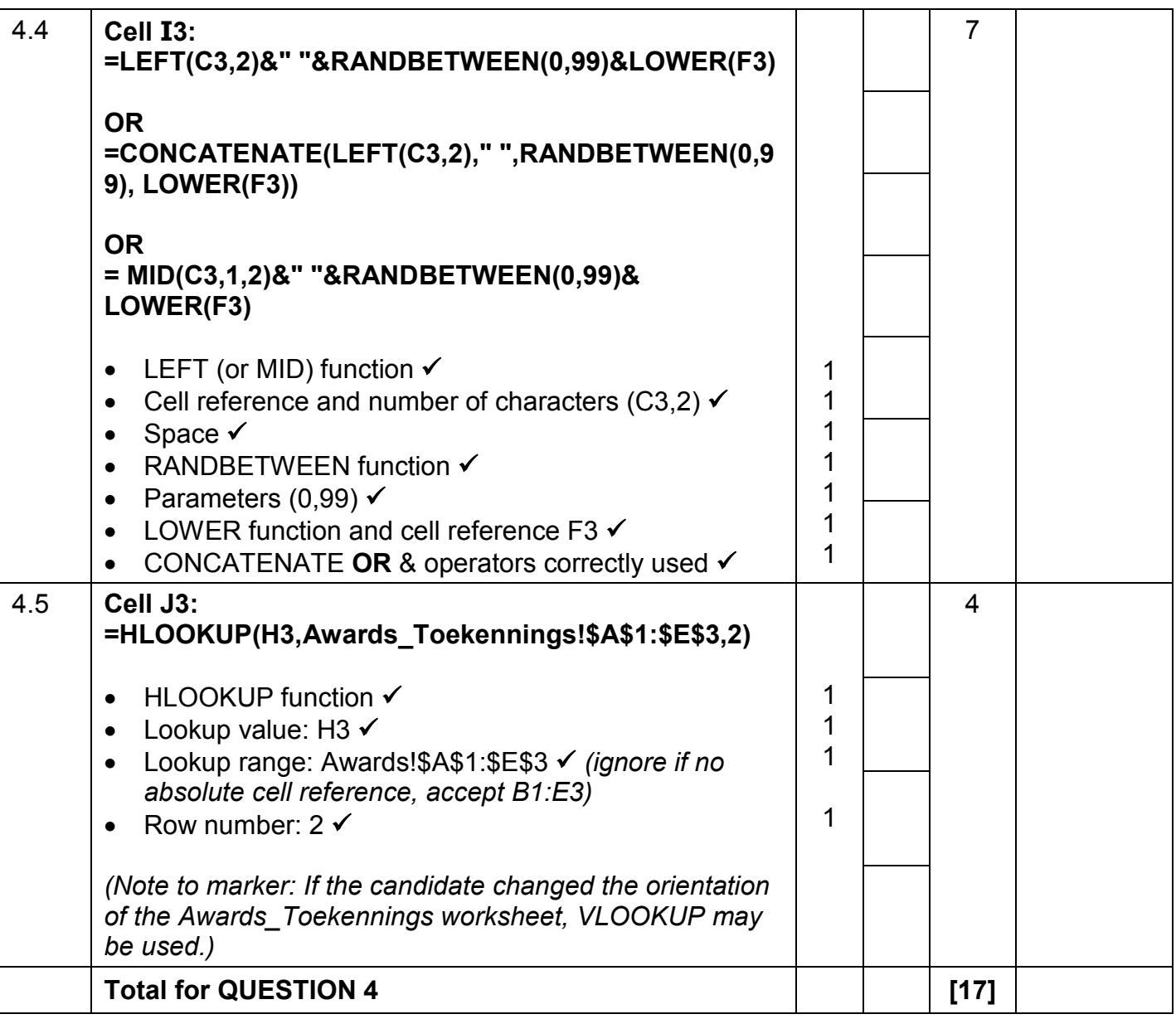

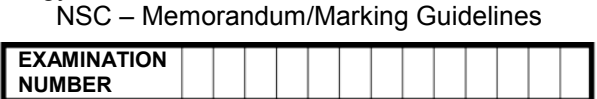

**QUESTION 5 File name: 5Dam Total Q5: 37**

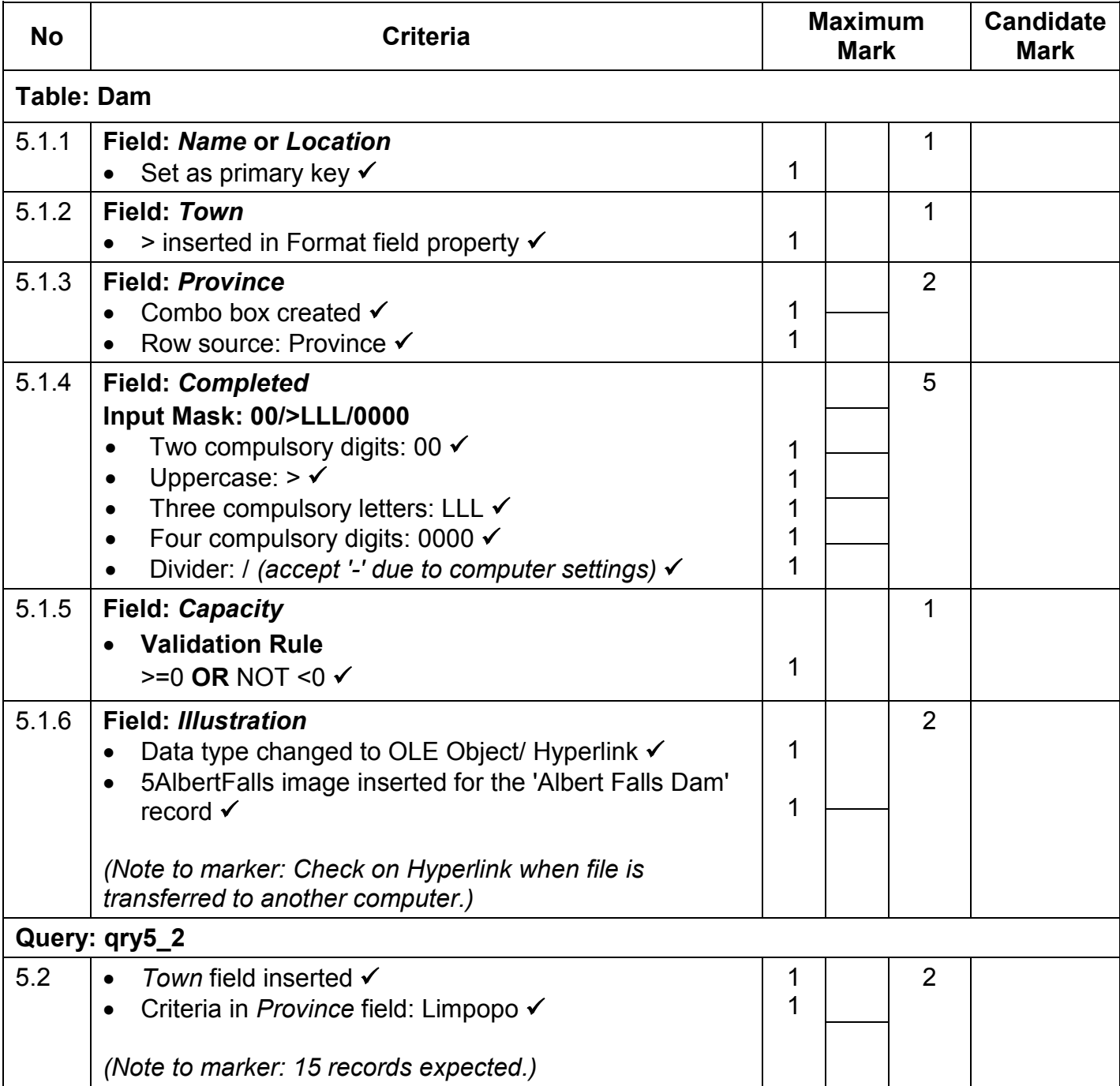

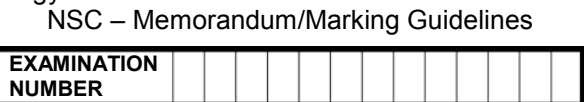

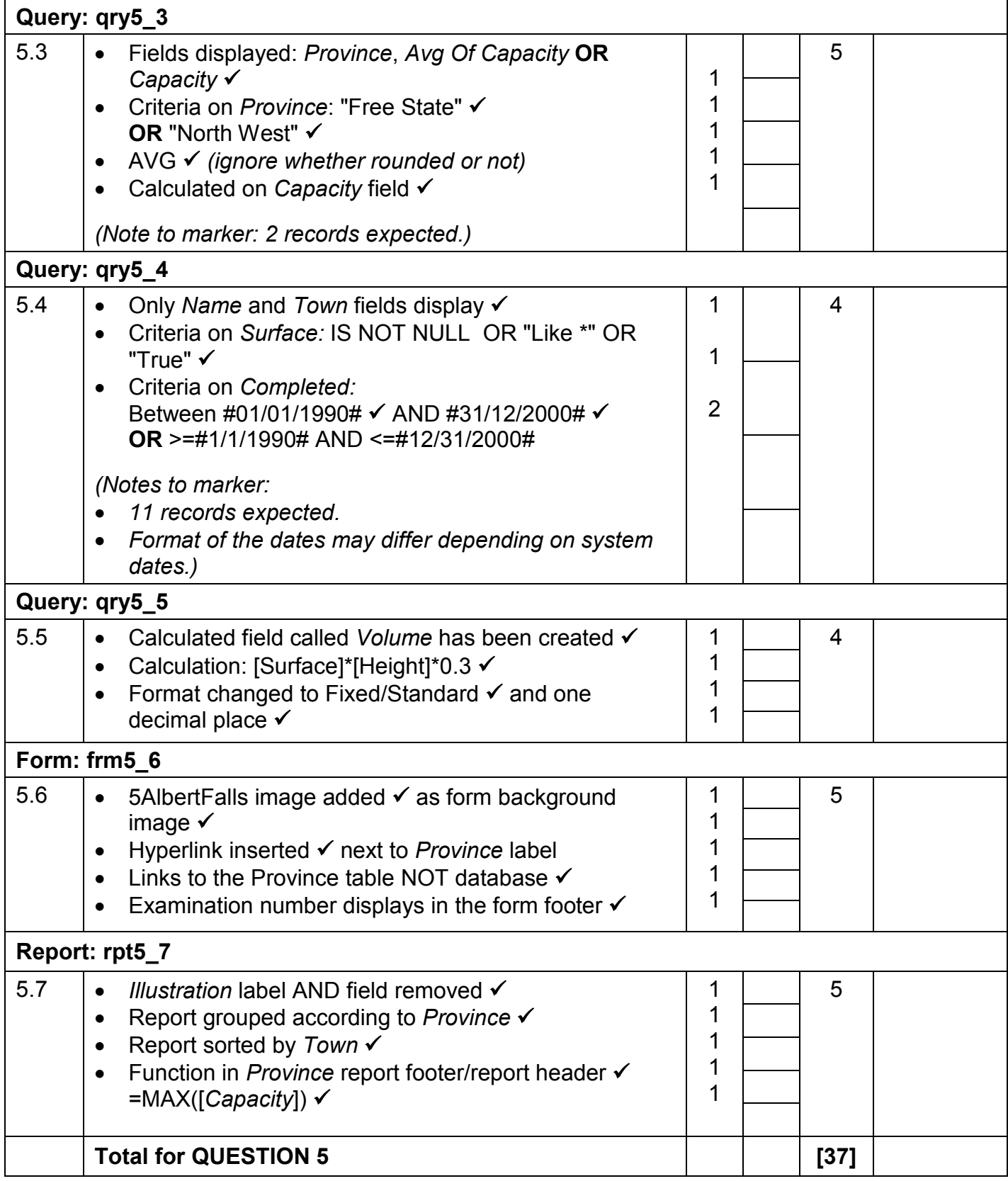

NSC – Memorandum/Marking Guidelines

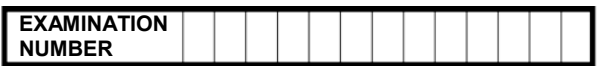

### **QUESTION 6 File name: 6Wise\_Wys Total Q6: 19**

- *This question should be marked from the HTML code.*
- *Numerical attribute values do not need to be in inverted commas.*
- *A maximum of 1 mark will be deducted if one or more closing tags are omitted.*

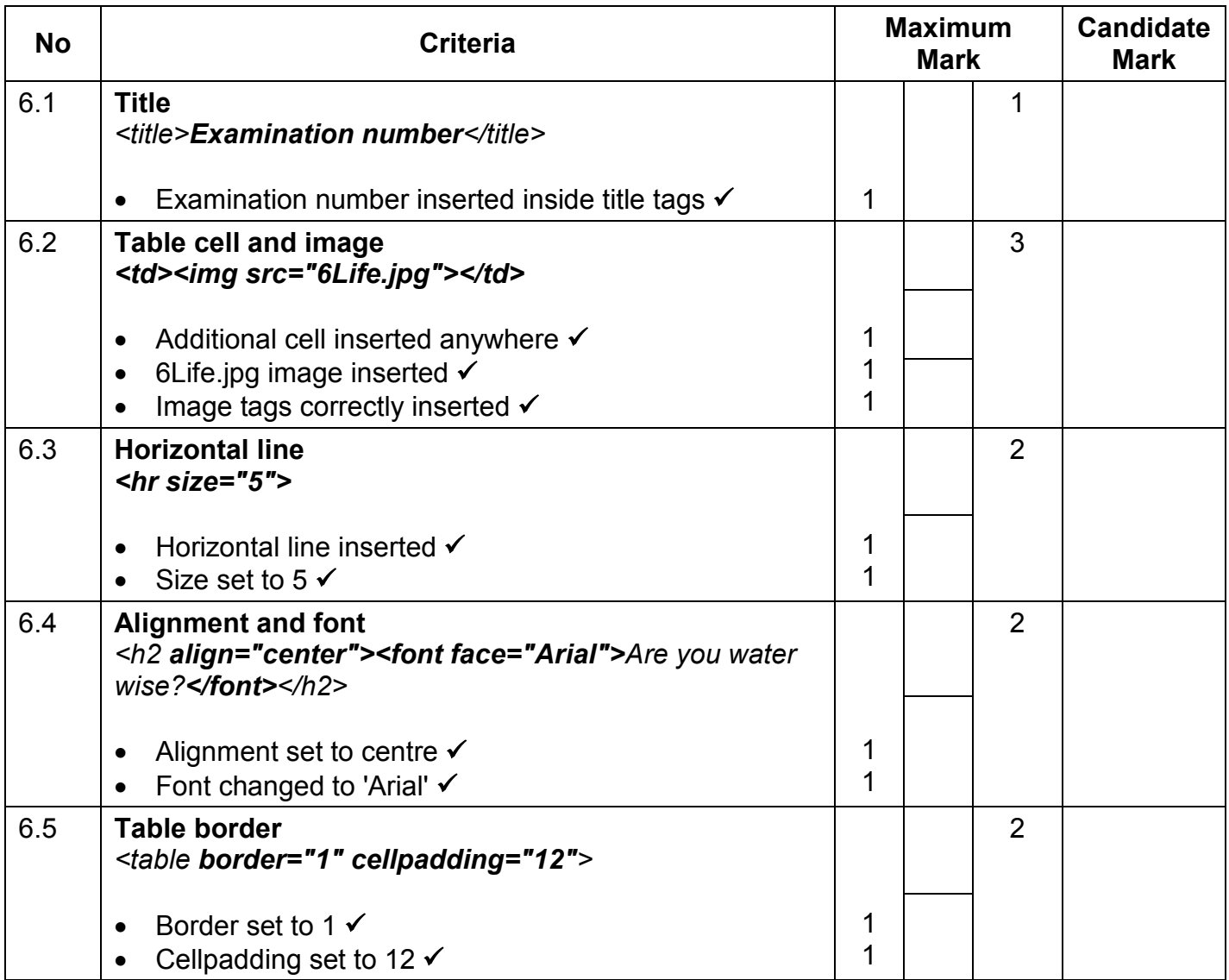

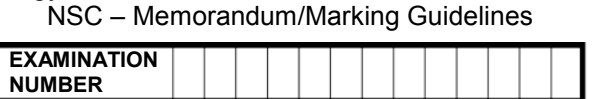

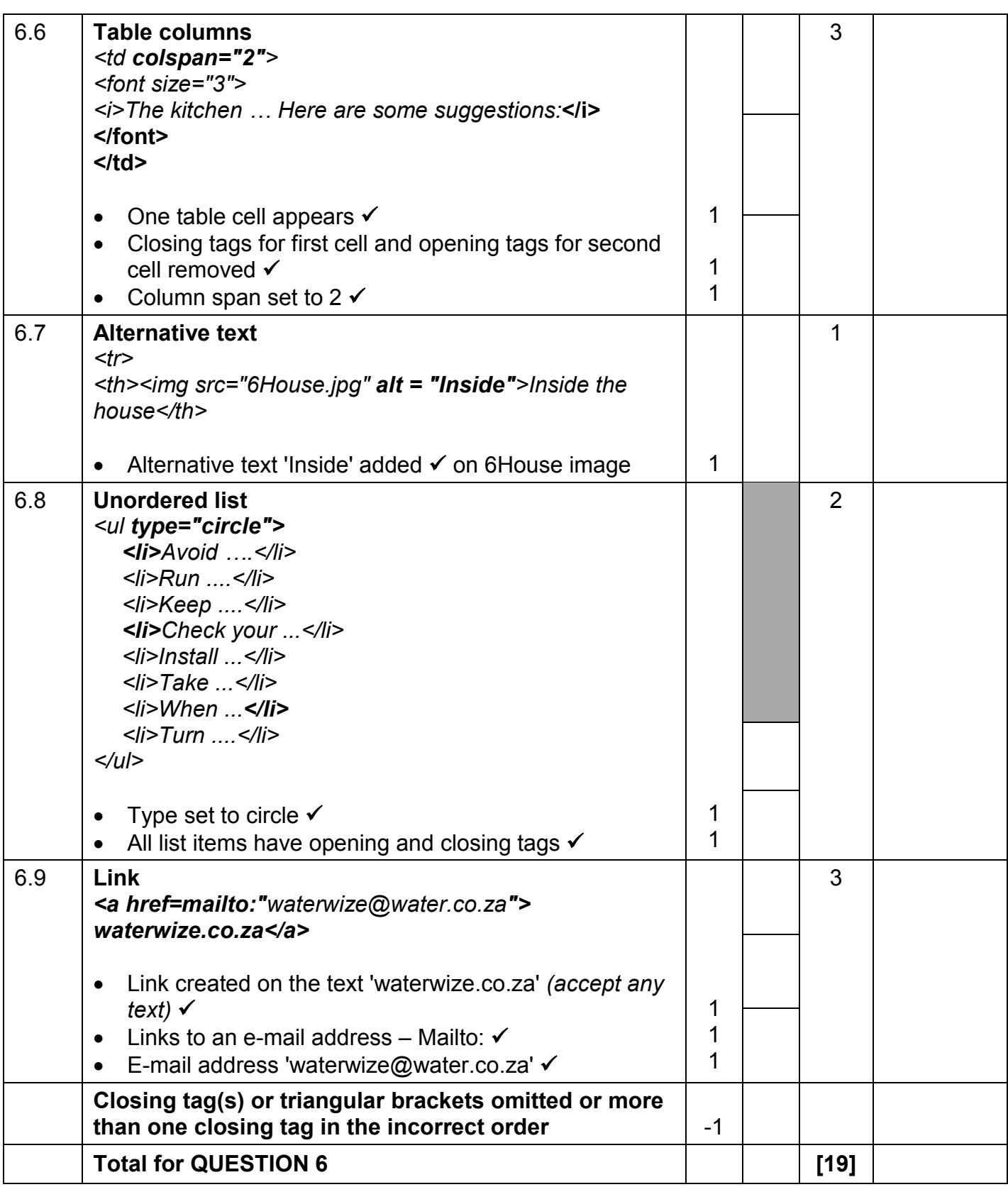

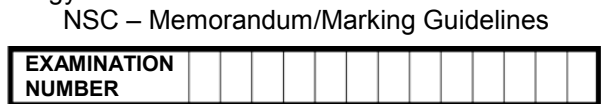

## **QUESTION 7 Total Q7: 15**

# **File names: 7River\_Rivier, 7Rivers\_Riviere, 7Answ\_Antw**

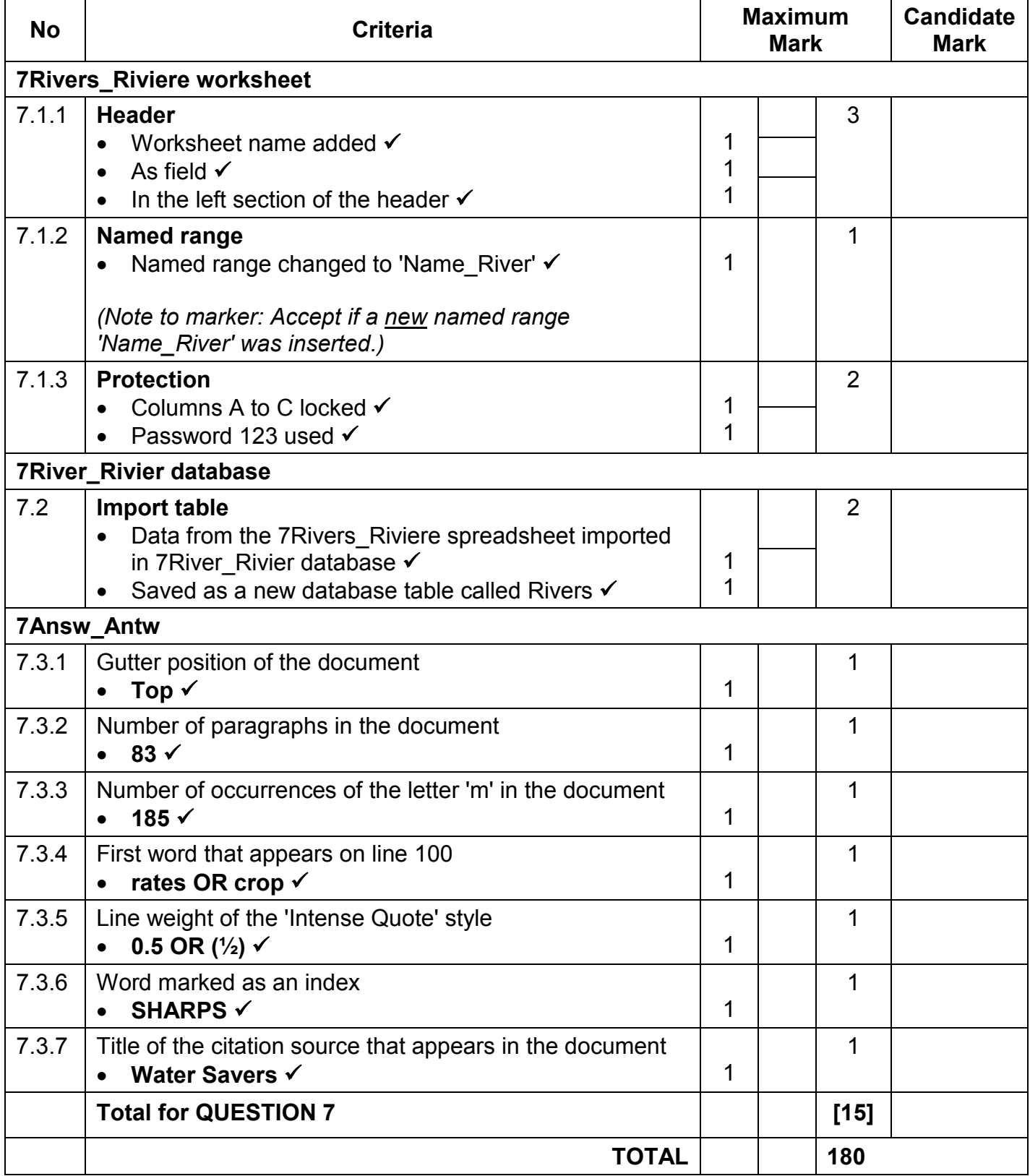